# **MASTER COPY**<br>DO NOT REMOVE

CGTM NO. 131 *M.A.* Fisherke11er February 1972

# CASH\* PROGRAM DOCUMENTATION

# *A* PROGRAM TO PROCESS LOGICAL DESIGN DATA

\*Computer Automated Systems Hardware Standard Logic, Inc.

# I. PROGRAM DESCRIPrION

The CASH Program is used to process logical design data. The program was developed by Standard Logic, Inc. and obtained for use at SLAC from Los Alamos. The input file consists of a master file of IC types and a list of IC's and pin information for a particular hardware assembly. The data is checked for consistency and various listings are generated. Optionally, a from-to wiring list and the control information for the automatic wire wrap machines at Standard Logic may also be generated. *An* auxiliary program (CDTP) is then used to transfer the latter data set to the magnetic tape on the Graphic Interpretation Facility (GIF) where a paper tape can be punched in the format required by the wire wrap machines.

The input data may reside in a WYLBUR sequential data set and be edited from WYLBUR. The listings produced by the program will help in pointing out errors in the input data as well as in the logical design itself. Until the user is satisfied that his input data is correct, he should run with column nine of the header card equal to 2, i.e., the wiring list is not generated.

The usual procedure to follow is:

- 1. Run CASH to produce listings but no wiring list or punch output. See JCL example below.
- 2. Correct input data from WYLBUR.
- 3. Run CASH and generate wiring list and punch output.
- $4.$  If a paper tape to control the wire wrap machines at Standard Logic is desired, notify *M.A.* Fisherkeller (x2454) with the data set name and volume of the punch output.

## II. INPUT FORMAT

Header Card

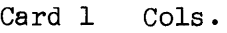

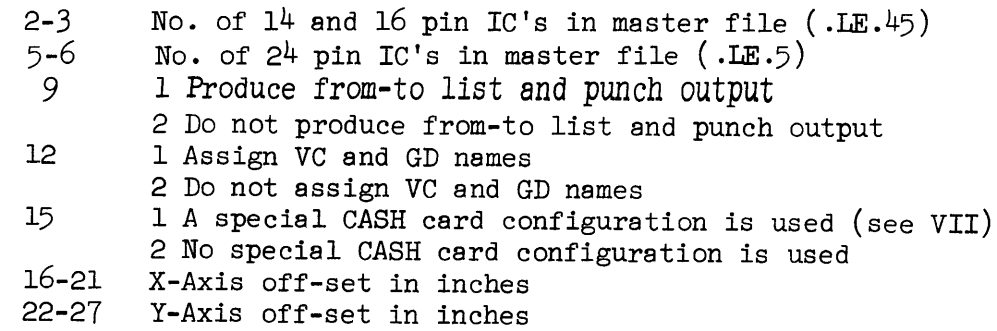

Three cards for each of the 14 and 16 pin IC's in the master file

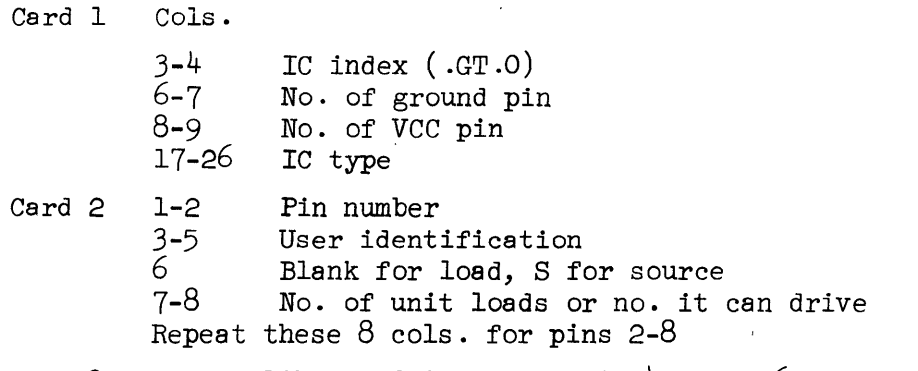

Card 3 Repeat like card 2 for pins 9-14 or 9-16

Four cards for each of the 24 pin IC's in the master file similar to the above.

Two cards defining the *CASH* cards

Card 1 Cols.

9 10 11-12 Row number Card number Grid code for *CASH* card Repeat four cols. for each type of *CASH* card used

Card 2 Same as card 1 beginning in Col. 9 (May be blank but not omitted)

The grid codes are:

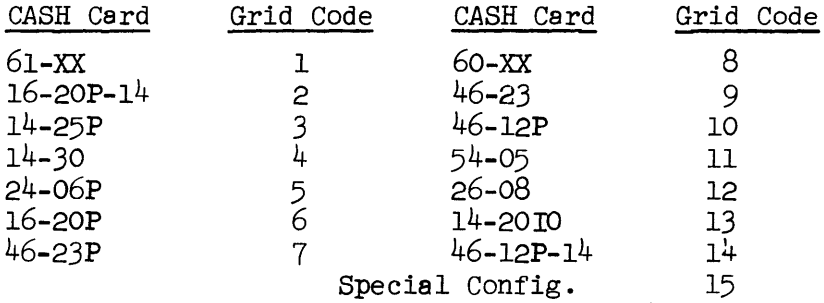

Three title cards (may be blank but not omitted)

Card 1 Cols.

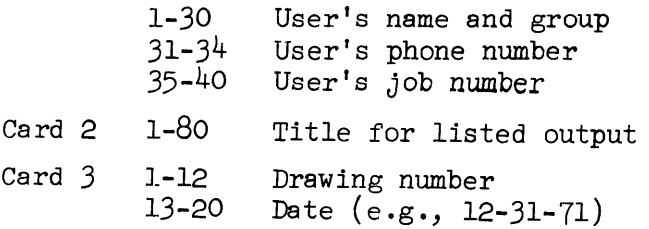

Data cards for each IC in this assembly

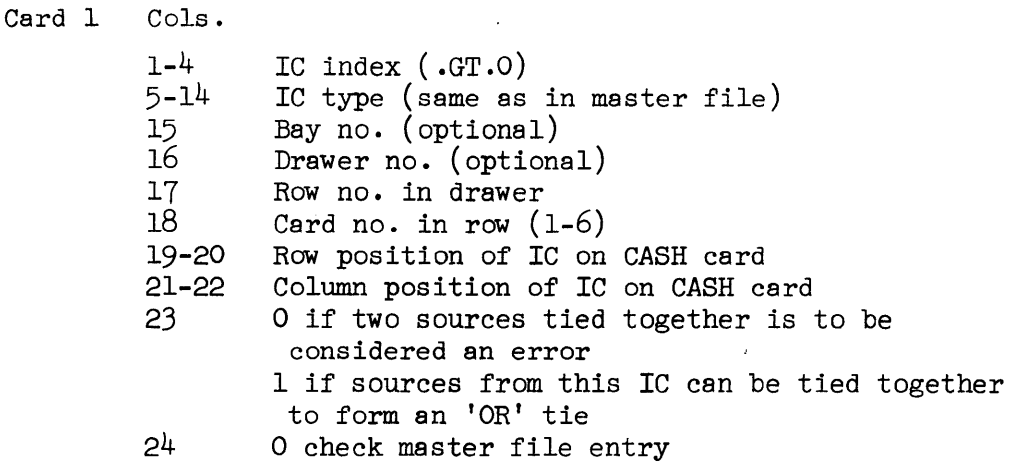

1 bypass master file checking

Subsequent cards for each IC

Cols.

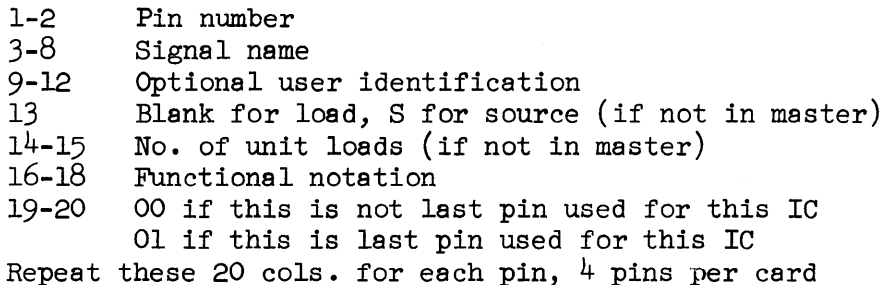

#### III. **OUTPUT**

Hardware summary of IC's used, by type and quantity Error check listing

Error Types:

Source with no loads

Loads with no source

Invalid 'OR' tie

Overloaded source

Errors are listed by signal name, but only the first one

associated with a signal will be listed.

VCXXXX Signal Listing

GDXXXX Signal Listing

Single Point Listing

String List (alphanumerically sorted by signal name)

From-to Wire Listing (levels 1 and 2)

Punched output to control the wire wrap machine

Abbreviations used in the listings:

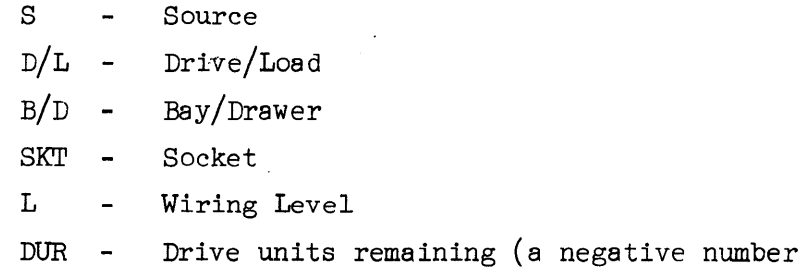

indicates an overload)

## IV. DATA SET INFORMATION

Loadmodules

CASH

Input is from FT22FOOl

(May be edited from WYLBUR using card option; e.g., save wired rep card)

List output is to FT12FOOl

Punch output is to FT21FOOl

Temporary Data set is FT50FOOl

CDrP

Input is FT21FOOl (punch output from above)

Output is GIF magnetic tape in 100 byte records

DTUT (GIF stand-alone program)

Input is GIF magnetic tape

Output is GIF paper tape

#### V. JCL EXAMPLES

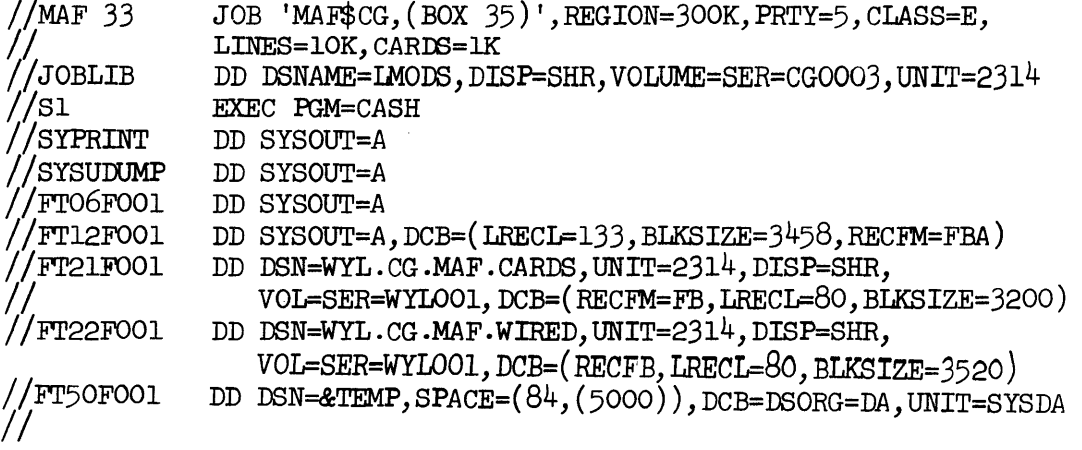

x

This will produce the listings and save the punch output in a WYLBUR data set. For the initial run with no punch output, make FT21FOOl DD DUMMY.

//MAF33 *II*  //JOBLIB JOB 'MAF\$ CG,(BOX 35)' ,REGION=150K,PRTY=8,CLAss=G, LINES=lOK,CARDS=LK *Iisl* DD DSNAME=LMODS,DISP=SHR,VOLUME=SER=CG0003,UNIT=2314 EXEC PGM=CDTP DD SYSOUT=A DD SYSOUT=A DD SYSOUT=A DD UNIT=6E8 *II* SYS PRINT *IlsysUIllMP IIFT06FOOI*  //GIFLTNK //Fr21FOOl DD DSN=WYL. CG .MAF. CARDS, UNIT=2314 , DISP=SHR, VOL=SER=WYLOOl,DCB=(RECFM=FB,LRECL=80,BLKSIZE=3200) x

This will write the punch output on the GIF mag tape. The GIF program DTUT (Drum-Tape Utility) is used to punch a paper tape when desired. The command 'PU' to this program reads the mag tape to an EOF and punches a paper tape in the ASCII code required to control Standard Logic's semi-automatic wire wrap machine. Sense switch 1 can be used to stall the program when it is necessary to change paper tape reels.

### VI. ERROR MESSAGES

~~

•

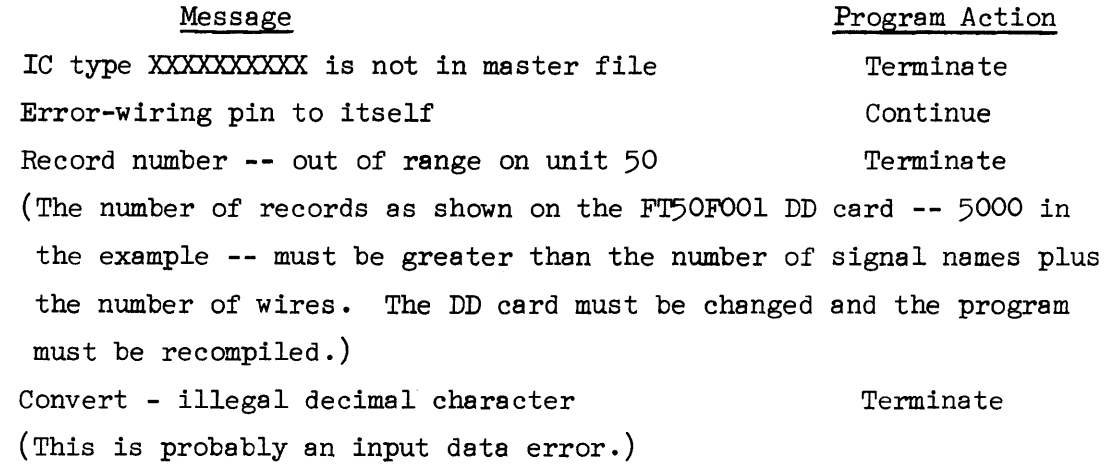

VII. SPECIAL CONFIGURATION

If a special card configuration (i.e., not a standard *CASH* card) is to be included, a *FORTRAN* subroutine must be written describing the *con*figuration and the CASH program recompiled.